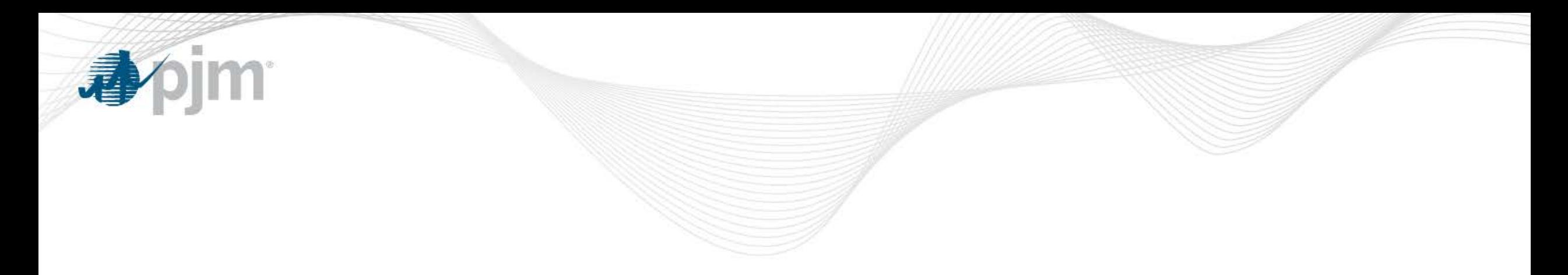

# Gas Unit Commitment Coordination

OC March 10, 2015

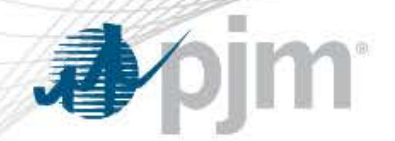

#### Stakeholder Production Implementation Timeline

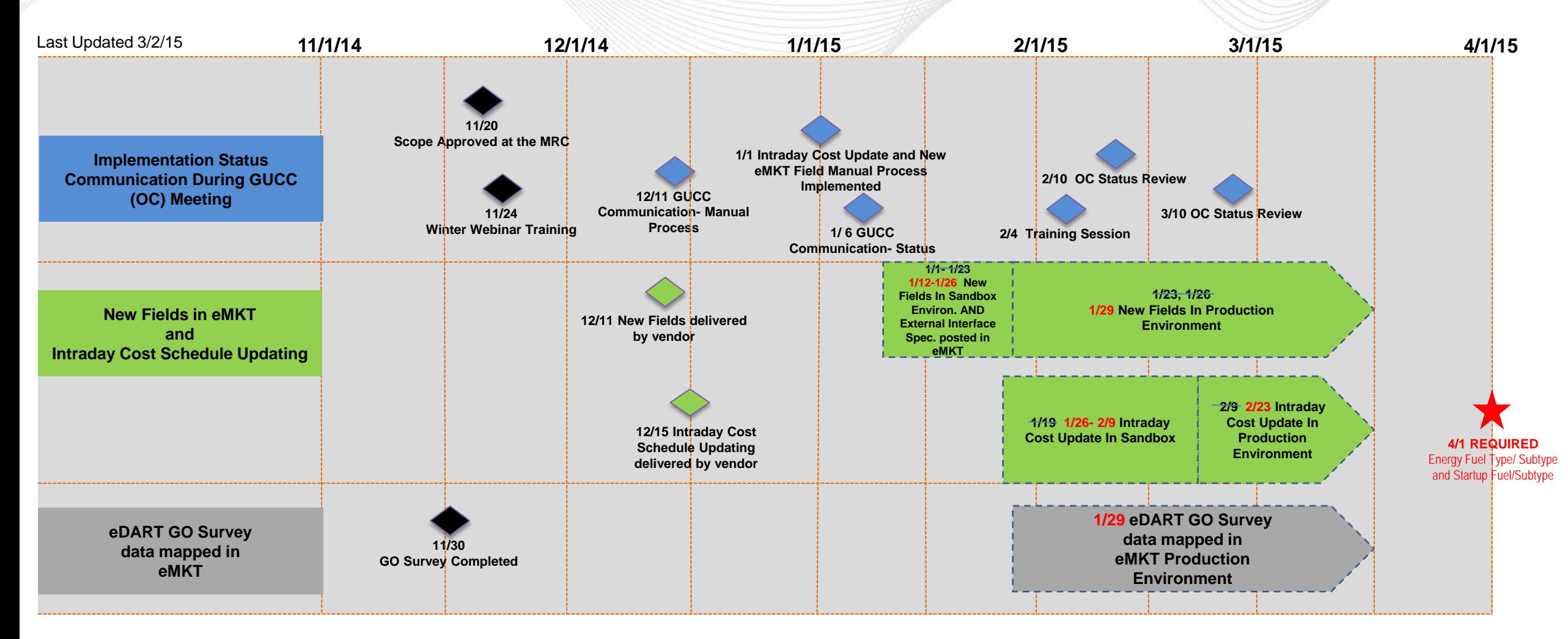

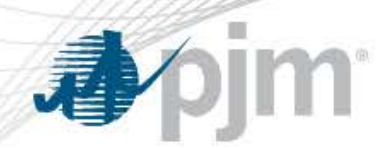

# 2/23 Intraday Cost Schedule Update Functionality Implementation Review

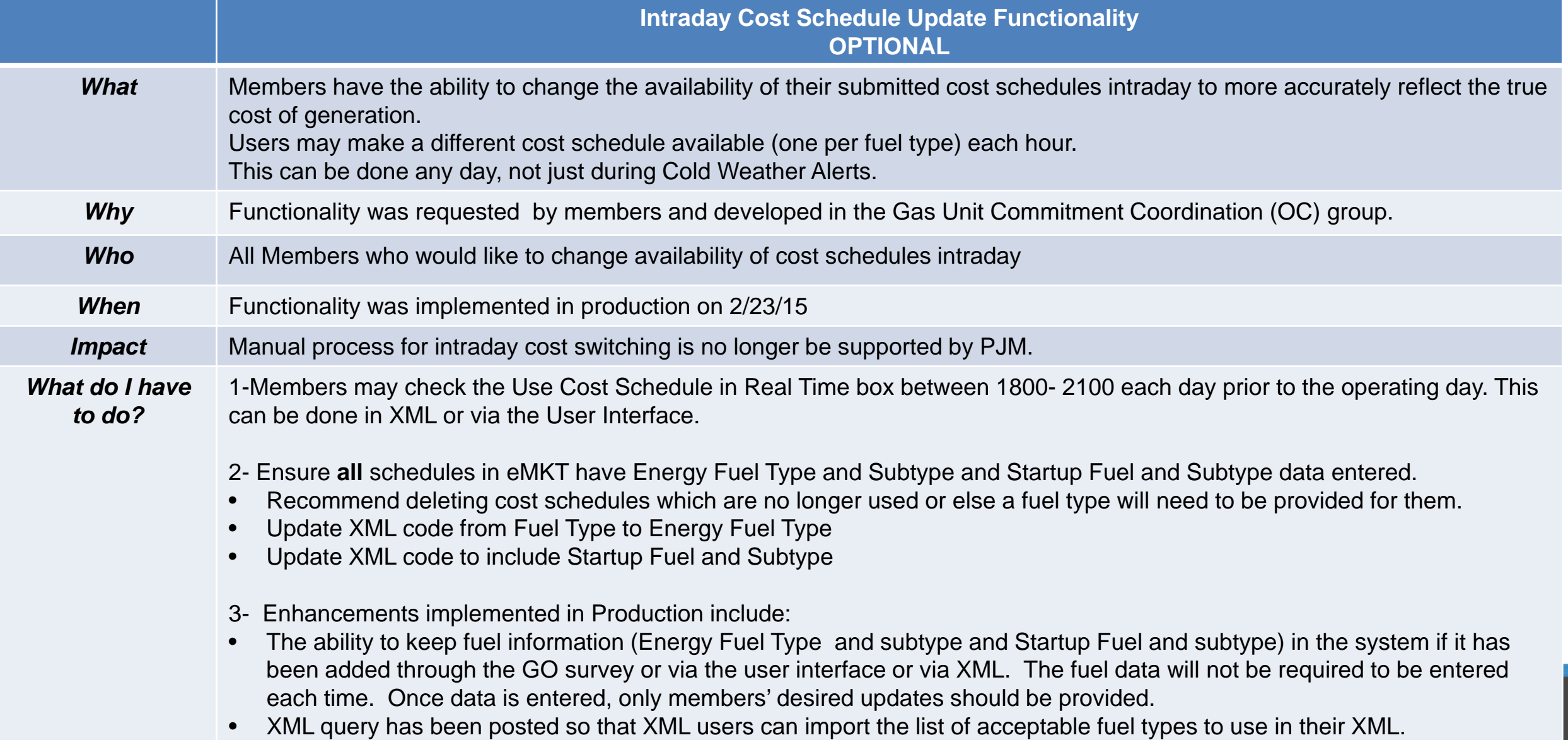

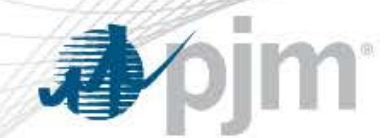

## 4/1/15 Scheduled Production Implementation

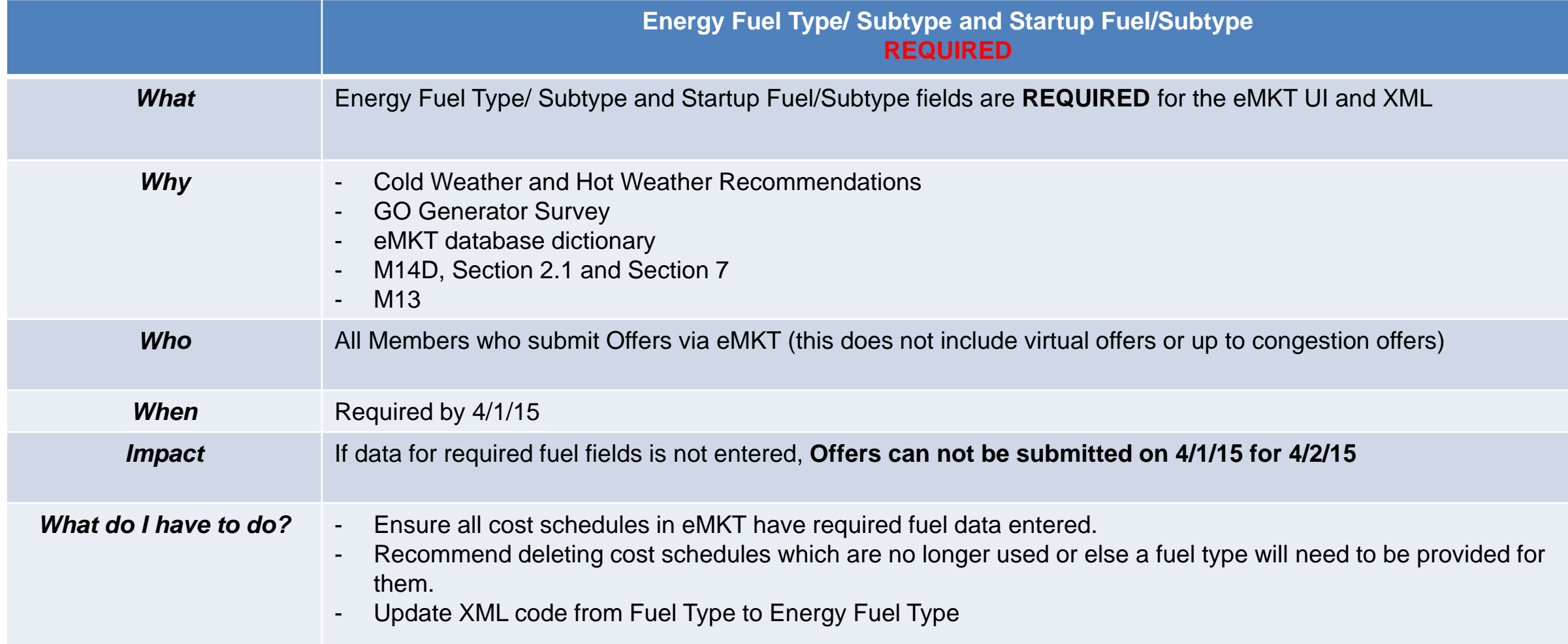

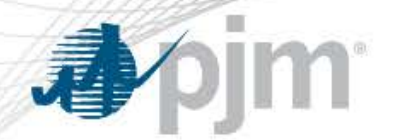

### PLS Temporary Exception New Response Verbiage

The following verbiage has been added to the auto-response when emails are submitted to the [temporaryexceptions@pjm.com](mailto:temporaryexceptions@pjm.com) email

Automatic reply: TEST for newly added autoresponse verbiage Subject:

PJM hereby provides notification that the requested parameter limited schedule temporary exception is automatically deemed accepted and will be in effect for up to 30 days from the start date of the exception, as specified in your request, consistent with Section 6.6 of Attachment K-Appendix of the PJM Tariff and the parallel provision of Schedule 1 of the PJM Operating Agreement. Please be reminded of your obligation to provide PJM and the IMM, within three days of the commencement of the temporary exception, the documentation explaining in detail the reasons for the temporary exception, as well as your obligation to respond to additional requests for information from PJM and the IMM within three days after such request. Failure to provide a timely response to such request for additional information shall cause the temporary exception to terminate the following day, per Section 6.6. At any time after the submission of the temporary exception request, should PJM determine that any misrepresentations were made by your company as part of the exception request, either through its communications with the PJM or the IMM, or the documentation provided to PJM or the IMM as part of your company's support for the exception request, PJM may pursue any and all available remedies with respect to the impact of the granted exception on PJM's markets, operations or settlements.

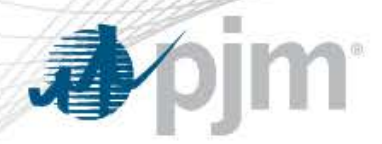

#### PLS Exception Documentation List

The document list was posted to eMKT and Documents- Reports and Notices page on pjm.com

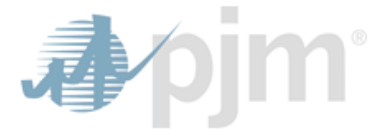

PLS Exception Gas Generator Document List Effective As Of: 3/2/15

#### **PLS Exception Request- Gas Generator Document List**

The following documentation list for Gas Generators may be requested by PJM and the **IMM** to support PLS exception requests:

- Interstate Pipeline or LDC critical posting/notification (OFO)
- 2. Requestor's email to Interstate Pipeline or LDC requesting specific burn profile including burn profile submitted
- 3. Email from Interstate Pipeline or LDC in response to requested burn profile
- Email/posting from Interstate Pipeline or LDC limiting the submission of a nomination to adjust delivered 4. quantity (i.e. a rejection of an ID1 or ID2 nomination to adjust supplies, specifically a reduction of supply)
- 5. Interstate Pipeline or LDC scheduled Quantities Report (report of nominated vs scheduled quantities)
- Description of applicable Firm Transportation contract: 6.
	- **Contract Number**
	- **Maximum Daily Quantity**
	- **Primary Receipt and Delivery points** C.
- 7. Supply purchasing contract demonstrating minimum takes
- 

6 PJM©2015